PA3PABOTKA TIPOTPAMM ДЛЯ ОБРАБОТКИ ДАННЫХ ИЗМЕРЕНИЙ IN-SITU (KOHTAKTHЫE ИЗМЕРЕНИЯ) И ИХ ВКЛЮЧЕНИЯ В СИСТЕМУ STS

### Введение

- ⦿ Мониторинг морских течений в прибрежной зоне является важной и актуальной задачей. Течения во многом определяют направление и скорость распространения различных загрязнений, объем которых резко возрос в последние годы в связи с повышенной антропогенной нагрузкой.
- ⦿ Проведение подспутниковых экспериментов, изучение динамики вод прибрежного района Черноморского побережья, сравнение результатов подспутниковых измеренийc данными дистанционного зондирования

## Введение

Исследования течений могут производиться с помощью прибора ADCP (Акустический допплеровский профилограф) • Он позволяет определяет некоторые параметры течения на определенной глубине • На выходе - сырой файл с данными

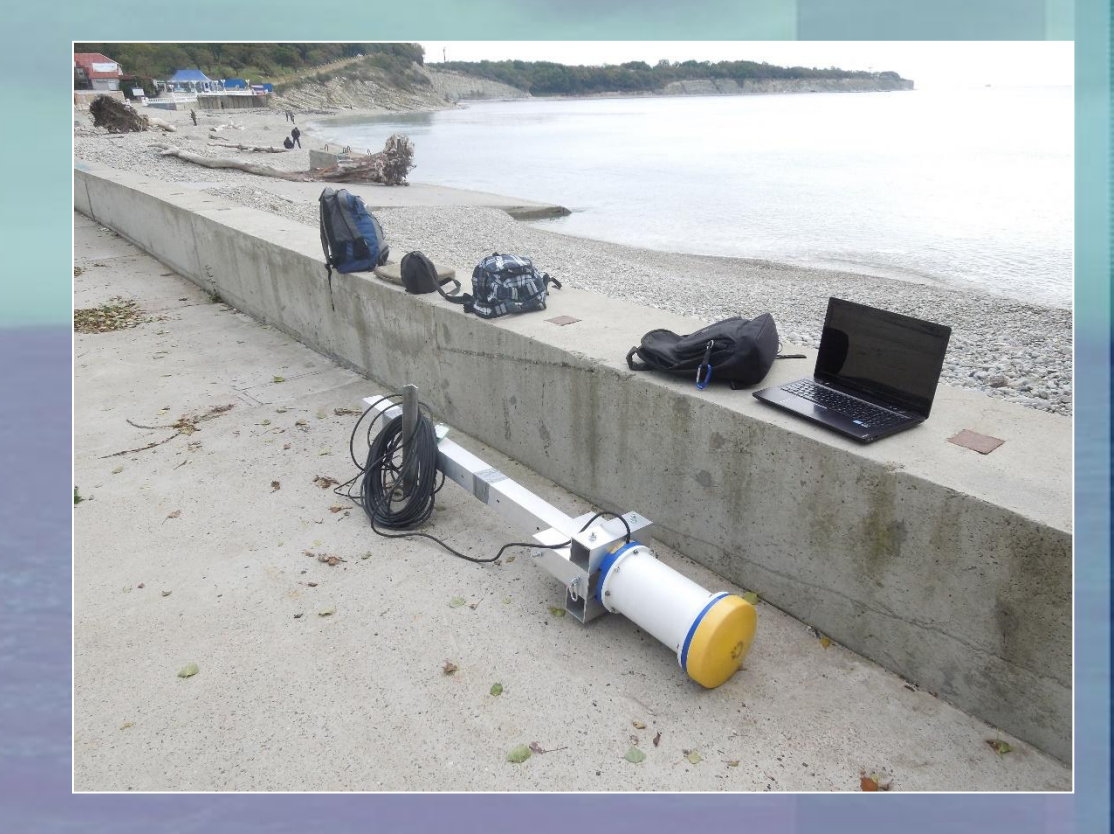

# Цель работы

⦿ Целью данной работы является написание программы для обработки данных измерений получаемых на выходе ADCP и включения ее в систему STS

#### ǽример сырых данных

#### ⦿ Первый файл:

N (m) (порядковый номер),, широта (m),, долгота (m),, Расстояние он начала (m),, скорость лодки (m),, глубина места (m),, ячейка по глубине 1, ячейка по глубине 2,...... ячейка по глубине n

⦿ Второй файл:

U (компонента потока на восток) 1, V (компонента потока на север) 1, W (компонента вверх) 1, U (компонента потока на восток) 2, V (компонента потока на север) 2, W (компонента вверх) 2, ...... U (компонента потока на восток) n, V (компонента потока на север) n, W (компонента вверх) n,, db (уровень сигнала) 1, db (уровень сигнала) 2, ....db (уровень сигнала) n

# Шаблоны

- ⦿ Т.к исходные данные могут быть представлены в разном виде, предлагается создать шаблоны.
- ⦿ В шаблоне можно указать формат данных. Шаблоны можно сохранять\загружать. ⦿ Также в шаблоне есть предустановленные действия,

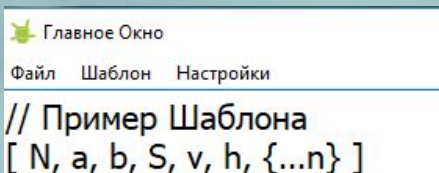

// Далее можно выполнить предопределенные действия над массивом данных

 $\Box$ 

 $\times$ 

// Нас не интересуют значения равные -32768( Например глубина не такая большая) if  $\lceil$ any == -32768] -> delete

// Также нас не интересует скорость меньше одного м\с if  $[v < 1]$  -> delete

# **Спасибо за внимание**